## 02.G. Linking Existing Units to a Curriculum Map

Curriculum Maps allow you to gather together all the units for a course so that they can be found and managed as a unified set. Use the steps below to bundle units together for each of your courses.

- 1) Click the **Curriculum Map** option from the Curriculum dropdown menu at the top of the screen.
- 2) Click the "Create" button on the Curriculum Map grid.

| 🍰 D       |         | Quick-lin | ks 👻 Curriculum 👻 Assessment                                                                           | <ul> <li>✓ Student Support →</li> </ul> | Accountability 👻 Setting | IS ¥  |             |   |           |               |                                 | Video                           | Help 🦸                                                                            | Hom      | er Simpson 👻 🗖        | , <b>₄</b> 5 |
|-----------|---------|-----------|----------------------------------------------------------------------------------------------------|-----------------------------------------|--------------------------|-------|-------------|---|-----------|---------------|---------------------------------|---------------------------------|-----------------------------------------------------------------------------------|----------|-----------------------|--------------|
| Cur       | ricu    | lum       | Maps                                                                                                   |                                         |                          |       |             |   |           |               |                                 |                                 |                                                                                   |          |                       |              |
| + Cr      | eate    |           |                                                                                                    |                                         |                          |       |             |   |           |               |                                 |                                 |                                                                                   | × Re     | set filters 🛛 🕄 Refr  | resh         |
| Search    | n       |           | Year                                                                                                   | Course                                  | Subject                  |       | Creator     |   | Grade     |               | Workflow                        | State                           |                                                                                   |          |                       |              |
| searc     | h       |           | Q X 2022-2023 *                                                                                        | Select Course                           | ✓ Select Subject         | ect 👻 | Select User | • | Select Gr | rade          |                                 | *                               |                                                                                   |          |                       |              |
| Records 1 | -2 of 2 |           |                                                                                                    |                                         |                          |       |             |   |           |               |                                 |                                 |                                                                                   |          | 2 records pe          | er page      |
|           |         | ID 12 12  |                                                                                                    |                                         | Name 🔓 🖓                 |       |             |   | #         | ŧ Units ↓ 1 ↓ | # Assessments $l_z^{A} l_z^{Z}$ | # Lessons $l_z^{\Lambda} l_z^z$ | Year $l_z^{\scriptscriptstyle A} l_{\scriptscriptstyle A}^{\scriptscriptstyle Z}$ |          | Creator $l_z^A l_A^Z$ |              |
|           | ₽.      | 2         | Biology and Living Sciences Grade<br>Grades: 8<br>Subject: Science<br>Workflow state: Visible          | 08                                      |                          |       |             |   |           | 0             | 0                               | 0                               | 2022-2023                                                                         |          | Homer Simpson         | 8            |
| - 💌       | ₽.      | 1         | Physics<br>Grades: 10<br>Courses: Science Grade 4 (470)<br>Subject: Science<br>Workflow state: Visible |                                         |                          |       |             |   |           | 0             | 0                               | 0                               | 2022-2023                                                                         | <b>%</b> | Homer Simpson         | 8            |
|           |         |           |                                                                                                    |                                         |                          |       |             |   |           |               |                                 |                                 |                                                                                   |          |                       |              |
|           |         |           |                                                                                                    |                                         |                          |       |             |   |           |               |                                 |                                 |                                                                                   |          |                       |              |
|           |         |           |                                                                                                    |                                         |                          |       |             |   |           |               |                                 |                                 |                                                                                   |          |                       |              |
|           |         |           |                                                                                                    |                                         |                          |       |             |   |           |               |                                 |                                 |                                                                                   |          |                       |              |

3) On the "General" tab, enter the following required and recommended fields:

Required Fields:

- Name: The name displayed for all curriculum for a certain course (Example: "Grade 4 Math", "ELA Grade 1", "Chemistry", "US American History I")
- **Description**: Longer description of this curriculum map
- Year: School-year when this curriculum will be used
- Subject: general area for this curriculum
- **Workflow State**: status that determines if the curriculum map is complete and ready to use viewed by others. Values will depend on your district's configuration.

**Recommended Fields:** 

- **Course**: Link one or multiple courses that will use this curriculum map.
- Grades: Link the grade level(s) that this curriculum map is intended for.

| 🚔 D Quick-links 🗸 Curricul                                                            | um • Assessment • Student Support •                                                                                                    | Accountability - Settings - | Save & Close                                                                                                    | Cancel & Close       |  |  |  |  |  |  |
|---------------------------------------------------------------------------------------|----------------------------------------------------------------------------------------------------|-----------------------------|----------------------------------------------------------------------------------------------------|----------------------|--|--|--|--|--|--|
| Edit curriculum map (#3)                                                              | )                                                                                                    |                             | 😝 Print Unit Plan                                                                                                    | 🖶 Print Unit Content |  |  |  |  |  |  |
| General Units Standards Att                                                           | tachments Discussions Notes                                                                                                    |                             |                                                                                                    |                      |  |  |  |  |  |  |
| * Name                                                                                |                                                                                                    |                             | Description                                                                                                    |                      |  |  |  |  |  |  |
| Earth Science                                                                         |                                                                                                    |                             | ★ ≫ Format - Font - Size - B I U S × <sub>2</sub> × <sup>2</sup> ▲ - ▲ - 帯 市 主 :                                                 | 2 2 2 1              |  |  |  |  |  |  |
| School                                                                                |                                                                                                    |                             | $I_{\mathrm{x}}$   ??   := :=   $\otimes$ $\otimes$   $\blacksquare$ $\equiv$   $\Omega$   $\mathbf{x}$ $\otimes$   $\mathbf{z}$ |                      |  |  |  |  |  |  |
| Entire District                                                                       | *                                                                                                    |                             | Upload image   💱   💿 Source                                                                                                    |                      |  |  |  |  |  |  |
| • Year                                                                                | * Subject                                                                                                    | • Workflow State            | This explains the full curriculum of the Earth Science course.                                                                   |                      |  |  |  |  |  |  |
| 2022-2023                                                                             | Science                                                                                                    | v Visible v                 |                                                                                                    |                      |  |  |  |  |  |  |
| Team Can Edit<br>If checked - other teachers teaching the sam                         |                                                                                                    |                             |                                                                                                    |                      |  |  |  |  |  |  |
| Do Not Share - Exclude From List                                                      |                                                                                                    |                             |                                                                                                    |                      |  |  |  |  |  |  |
| If checked - only district admins and the own<br>Do Not Allow Copy                    |                                                                                                    |                             |                                                                                                    |                      |  |  |  |  |  |  |
|                                                                                       |                                                                                                    |                             |                                                                                                    | •                    |  |  |  |  |  |  |
| Hide from teachers not teaching linked<br>If checked - teachers not teaching the same |                                                                                                    |                             | body Curre                                                                                                    | ent Word Count: 10 🦼 |  |  |  |  |  |  |
| Shared With                                                                           |                                                                                                    | Grades                      | Courses                                                                                                    |                      |  |  |  |  |  |  |
| <b>℃</b> Link staff                                                                   | 2 Refresh                                                                                                    | <b>€</b> Link grades        | C Refresh                                                                                                    | 2 Refresh            |  |  |  |  |  |  |
|                                                                                       | Name $I_z^A I_A^Z$                                                                                                    | Records 1-4 of 4            | 4 records per page Records 1-1 of 1                                                                                              | 1 records per page   |  |  |  |  |  |  |
| No items                                                                              | Subject     Workflow State       Science     Visible       Science     Visible       Inits and the constructure map     Inits and the constructure map       Inits and the constructure map     Inits and the constructure map       Inits and the constructure map     Inits and the constructure map       Inits and the constructure map     Inits and the constructure map       Inits and the constructure map     Inits and the constructure map       Inits and the constructure map     Inits and the constructure map       Inits and the constructure map     Inits and the constructure map       Inits and the constructure map     Inits and the constructure map       Inits and the constructure map     Inits and the constructure map       Inits and the list and the constructure map     Inits and the constructure map       Inits and the list and the list and the l |                             |                                                                                                    |                      |  |  |  |  |  |  |
|                                                                                       |                                                                                                    |                             | E 14169 470 Earth Science                                                                                                    | 8                    |  |  |  |  |  |  |
|                                                                                       |                                                                                                    | -                           |                                                                                                    |                      |  |  |  |  |  |  |
|                                                                                       |                                                                                                    | 9                           | 8                                                                                                    |                      |  |  |  |  |  |  |
|                                                                                       |                                                                                                    |                             |                                                                                                    |                      |  |  |  |  |  |  |
|                                                                                       |                                                                                                    |                             |                                                                                                    |                      |  |  |  |  |  |  |

- 4) Click the Units tab
- 5) Click the "Link Units" button.

| 着 D 🛛 Quick-links 🕶 Curriculu | lum + Assessment + Student Support + Accountability + Settings + Save Save Save Close Cancel &                                                                                                    | Close   |
|-------------------------------|----------------------------------------------------------------------------------------------------|---------|
| Edit curriculum map (#3)      |                                                                                                    | Content |
| General Units Standards Att   | ttachments Discussions Notes                                                                                                    |         |
| S Link units + Create unit    | X OR                                                                                                    | efresh  |
|                               | Ilsa double click to addunits. Name Start Date End Date Grades #Lessons #Assessm                                                                                                    | ents    |
|                               | Year     Subject      any    any       Grade     Course                                                                                                    |         |
| Click "Link<br>Units"         | Creator<br>-arry-<br>Creator<br>-arry-<br>Only Units Not linked to Curriculum Map<br>Search<br>keyword                                                                                                    |         |
|                               | 57 row(s) loaded All All Ale Animal cells Beginning-of-Year Setup and Configuration (Observations / Evaluation Activities) Cheeseburgers: A Delicious History (DND) Completion of Required Evaluation Activities Crouse_Unit Plan Dana M Bruens Database Exploration |         |
|                               |                                                                                                    |         |

6) Use the search fields on the pop-up to find the units you wish to house within this curriculum map. You can select a unit by double-clicking it.

- Please Note: A unit can be linked to one and only one Curriculum Map. If a unit is already linked to a different map you can either unlink that unit from the map it is currently associated with OR you can copy the unit and

link the copy to another curriculum map.

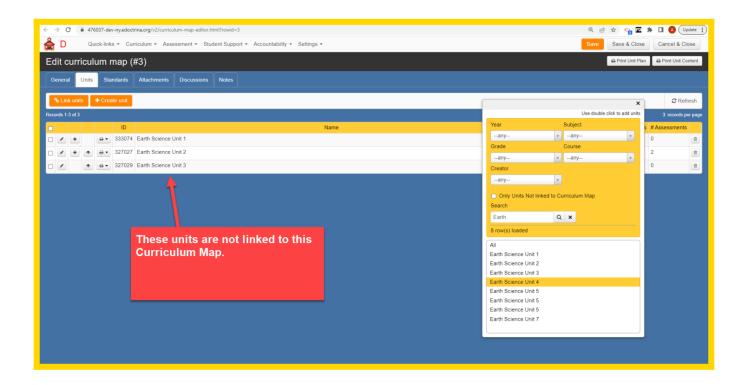

- Please Note: If you are not sure which units should be part of this curriculum map because the Unit names are not descriptive enough, you can open the Units screen and inspect your units more closely. Once you find the correct units you can copy the Unit ID numbers.

| â   | D          |          | Quic           | k-links ▼ C   | Curriculum • Assessment • Student Support • Accountability • Settings •                                                                      |
|-----|------------|----------|----------------|---------------|----------------------------------------------------------------------------------------------------|
| U   | Init       | S        |                |               |                                                                                                    |
|     | + Cr       | eate     | 입 Ma:<br>updat | ss<br>e 🖓 Cop | py unit(s) Export Print unit(s)                                                                                                    |
| s   | earch      | I        |                |               | District/Set Year Course Grade                                                                                                    |
|     | searc      | h        |                | Q 3           | X Super User Training Distr V 2022-2023 V Select Courses V Select Grades                                                                     |
| s   | how i      | n Deso   | cription       |               | Curriculum Map                                                                                                    |
|     | Attac      | hment    | 5              | -             | any                                                                                                    |
| Red | orde 1     | -15 of 1 | 5              |               |                                                                                                    |
|     |            | -13 01 1 | 5              | ID            | Name/Description $1_{z}^{A}$                                                                                                    |
|     |            |          |                | ID<br>↓2 ↓2   | School $\downarrow_{2}^{A} \downarrow_{A}^{Z}$ Grade $\downarrow_{2}^{A} \downarrow_{A}^{Z}$ Subject $\downarrow_{2}^{A} \downarrow_{A}^{Z}$ |
|     |            | ත        | 8-             | 327029        | Earth Science Unit 3                                                                                                    |
|     |            |          |                |               | Workflow state: Visible<br>Grade: 9, 10, 11, 12                                                                                              |
|     |            |          |                |               | School: Sandbox School Subject: Science                                                                                                    |
|     | <i>ø</i> * | 2        | ₽.             | 327030        | Earth Science Unit 4                                                                                                    |
|     |            |          |                |               | Workflow state: Visible<br>Grade: 10                                                                                                    |
|     |            |          |                |               | School: Sandbox School<br>Subject: Science                                                                                                   |
|     |            | ළ        | ₽.             | 333073        | Earth Science Unit 5                                                                                                    |
|     |            |          |                | <u> </u>      | Workflow state: Visible<br>Grade: 10                                                                                                    |
|     |            |          |                |               | School: Sandbox School<br>Subject: Science                                                                                                   |
|     |            | ආ        | ₽.             | 333077        | Earth Science Unit 5                                                                                                    |
|     |            |          |                |               | Workflow state: Visible<br>Grade: 10                                                                                                    |
|     |            |          |                |               | School: Sandbox School<br>Subject: Science                                                                                                   |
|     |            |          |                |               |                                                                                                    |

- Then return back to the Unit tab of the Curriculum Map and paste the Unit ID into the "Search" field and click the 'magnifying glass' icon to search for the appropriate unit.

|    |                             | Use double c          | X |          |           | 2 Refresh    |
|----|-----------------------------|-----------------------|---|----------|-----------|--------------|
|    | Year                        | Subject               |   | e Grades | # Lessons | #Assessments |
| ew | any<br>Grade                | ▼any<br>Course        | Ŧ |          |           |              |
|    | any<br>Creator<br>any       | ked to Curriculum Map | • |          |           |              |
|    | All<br>Earth Science Unit 5 |                       |   |          |           |              |

7) Once the units for this curriculum map are all displayed you can use the 'up' and 'down' arrow buttons to arrange the units in the correct order. You can also rename your Units or update Start Dates and End Dates directly from this screen without needing to open the individual units.

| Gene    | ral<br>ink uni | Units<br>its |            | indards<br>ate unit | Attachments Discu      | ssions Notes                       |      |                             |            |          |           |      | 2 Refi        | resh |
|---------|----------------|--------------|------------|---------------------|------------------------|------------------------------------|------|-----------------------------|------------|----------|-----------|------|---------------|------|
| Records | 1-7 of 7       | '            |            |                     |                        |                                    |      |                             |            |          |           |      | 7 records p   |      |
|         | •              |              | <b>a</b> • | ID<br>333074        | 4 Earth Science Unit 1 |                                    | Name |                             | Start Date | End Date | Grade     |      | # Assessments |      |
|         | *              | *            | ۰.         | 327027              | 7 Earth Science Unit 2 |                                    |      |                             | 08/23/2023 |          | 9, 10, 11 | 12 2 | 2             | 6    |
| •       | *              | •            | ۰ ھ        | 327029              | 9 Earth Science Unit 3 |                                    |      |                             |            |          | 9, 10, 11 | 12 0 | 0             |      |
|         | *              | *            | ə٠         | 327030              | 0 Earth Science Unit 4 |                                    |      |                             |            |          | 9, 10, 11 | 12 0 | 0             |      |
| 0 🗹     | *              | *            | ۰ ه        | 333073              | 3 Earth Science Unit 5 |                                    |      |                             |            |          | 9, 10, 11 | 12 0 | 0             | 0    |
| - /     | *              | *            | <b>a</b> • | 327033              | 3 Earth Science Unit 6 |                                    |      |                             |            |          | 9, 10, 11 | 12 0 | 0             |      |
| •       |                | *            | <b>a</b> • | 333078              | 8 Earth Science Unit 7 |                                    |      |                             |            |          | 9, 10, 11 | 12 0 | 0             |      |
|         | b              |              | on 1       | arre<br>to re       | ow<br>eorder           | Click on the text<br>rename a unit | to   | Click on the edit dates for |            |          |           |      |               |      |

- 8) Once your have made your changes, click "Save & Close"
- 9) Follow these steps for each course Curriculum Map that you would like to create.